## **Screenshot 1:**

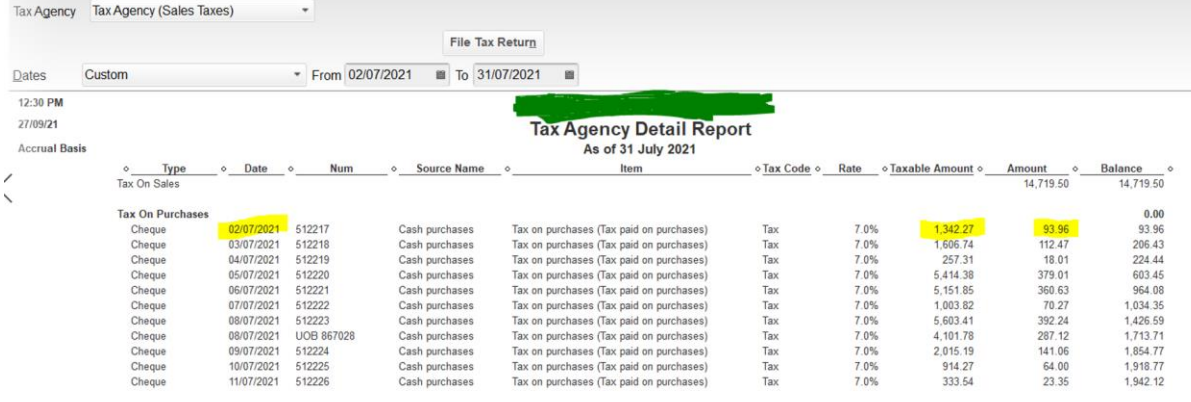

## **Screenshot 2:**

 $\overline{\phantom{a}}$ 

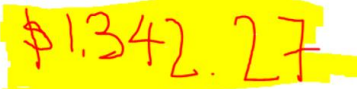

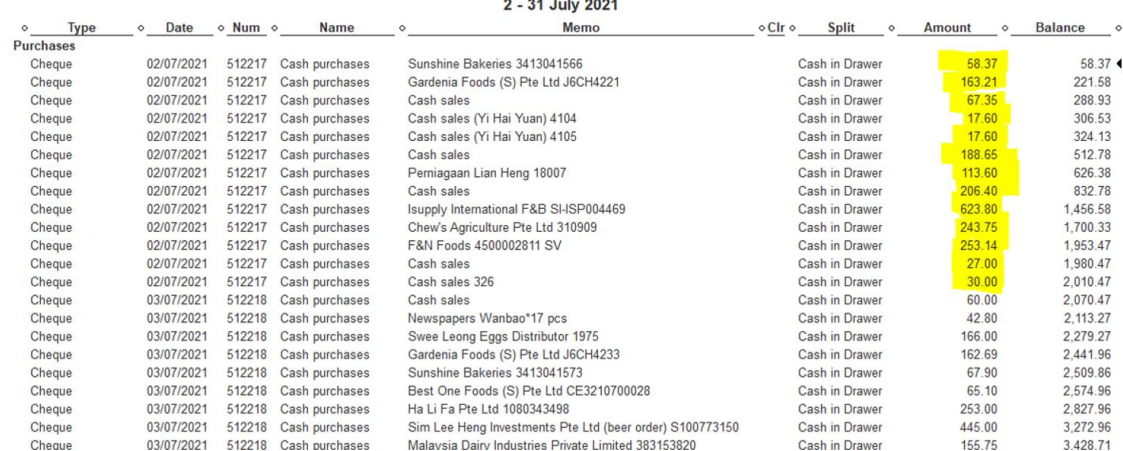

**Transaction Detail By Account** 

## **Screenshot 3:**

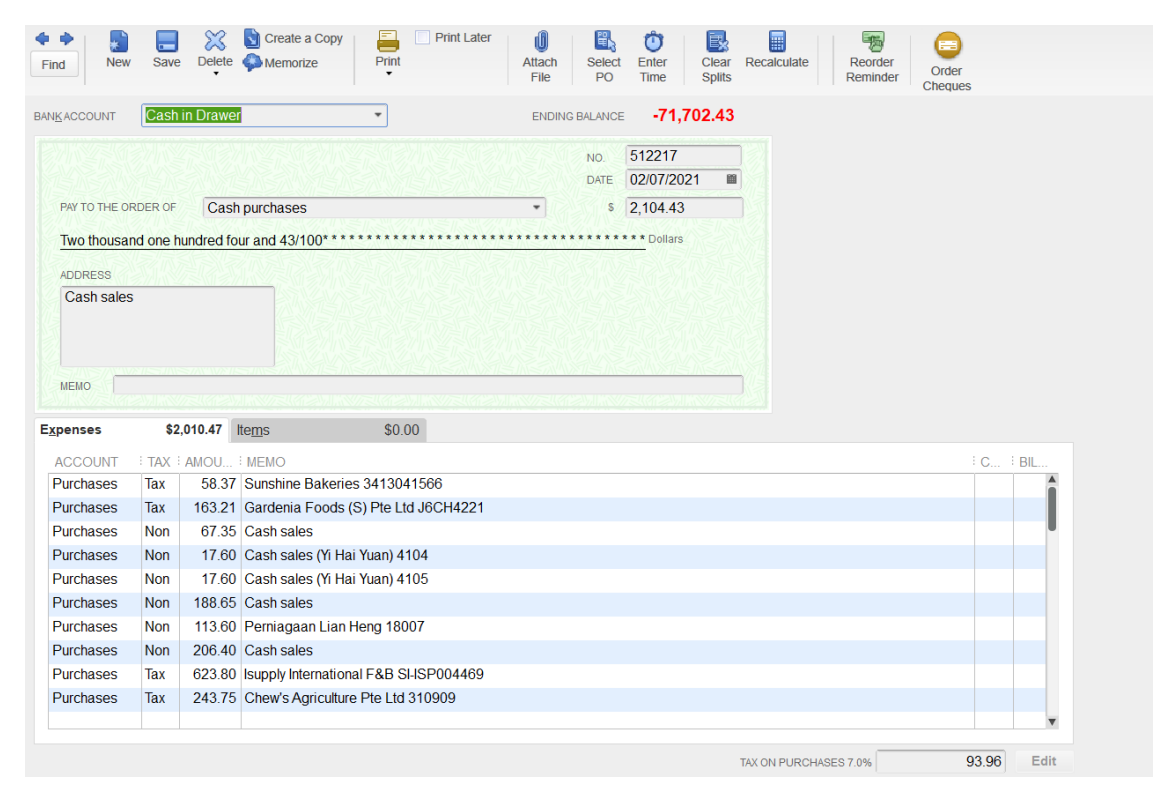